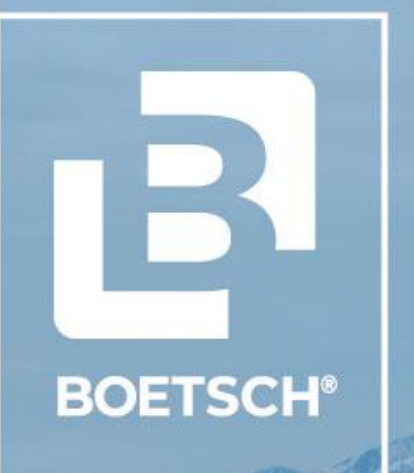

**MODELO COLABORATIVO CON OFICINA DE CÁLCULO - BOETSCH**

Ο

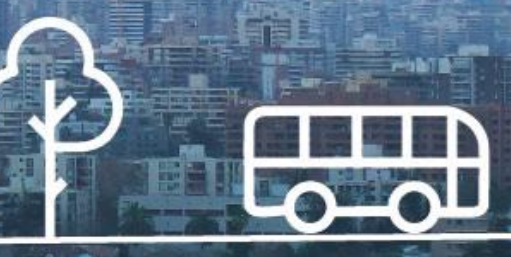

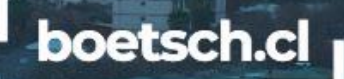

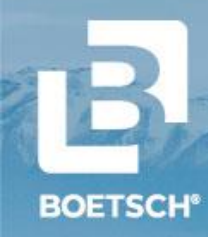

### **MODELOS COLABORATIVOS Conceptos Iniciales**

### **Consideraciones del modelo:**

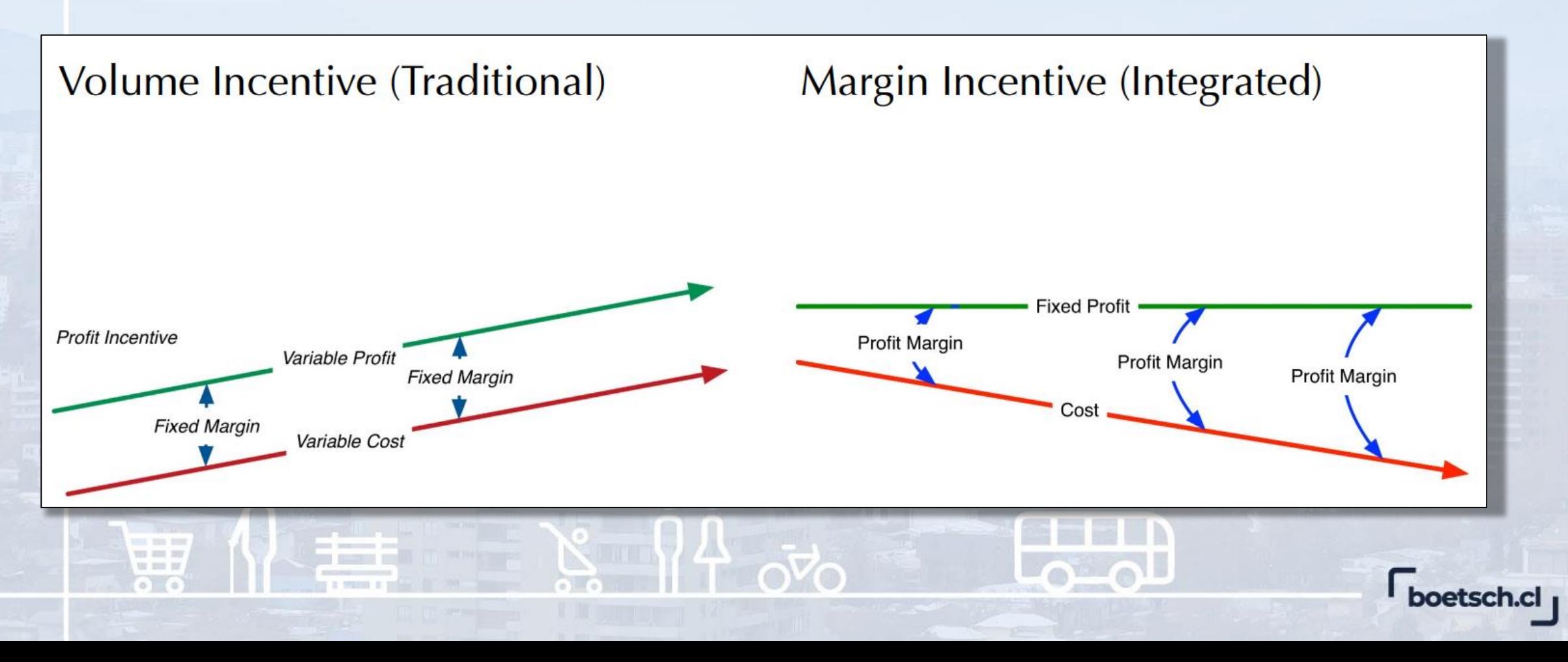

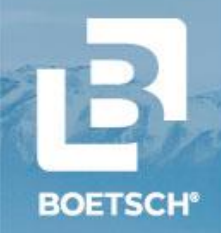

### **MODELOS COLABORATIVOS Conceptos Iniciales**

#### **TABLE 1: PROJECT CHARACTERISTICS**

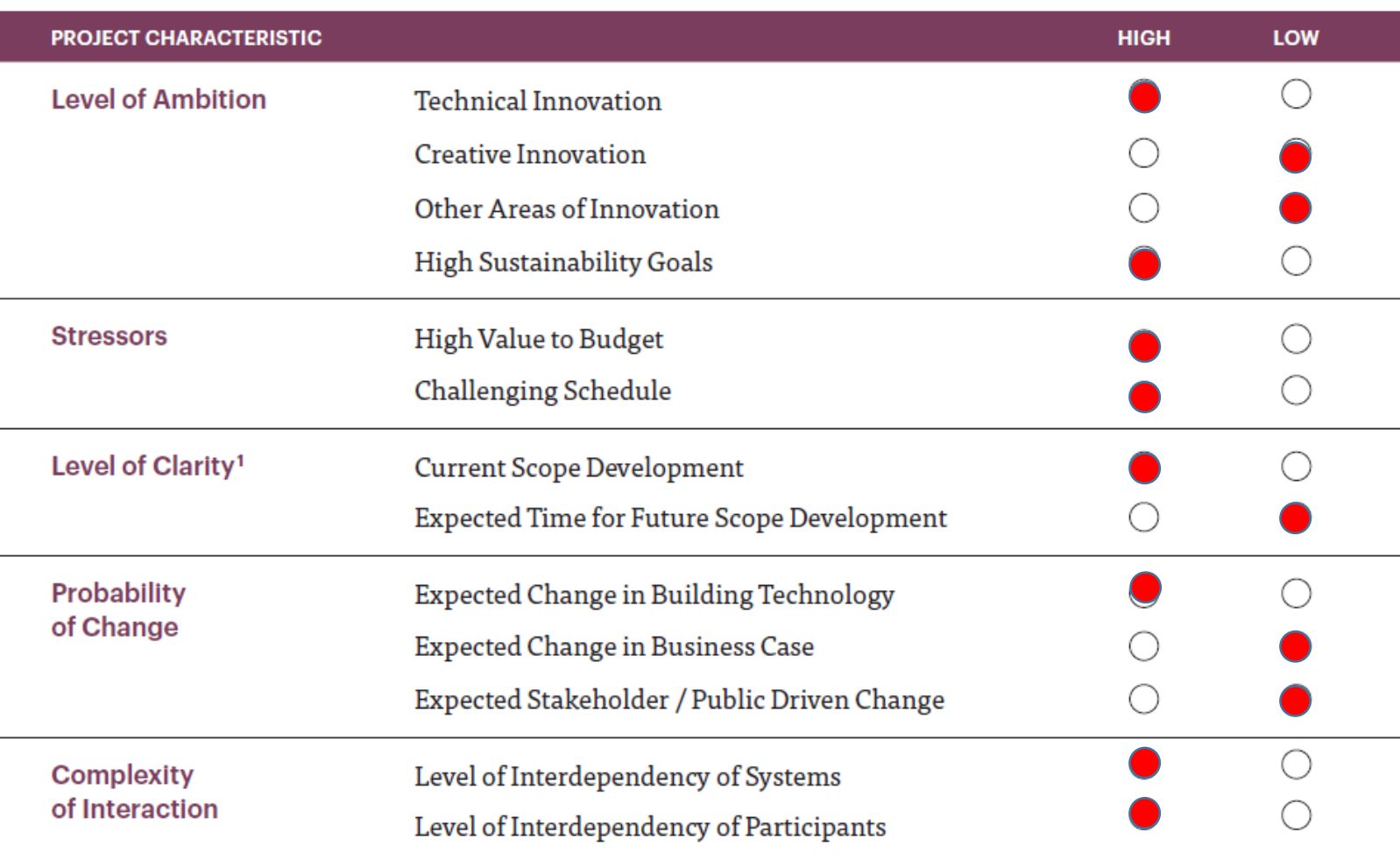

Modelos IPD se recomiendan para proyectos:

- Ppto mayor a USD \$5M
- $\triangleright$  Que en la tabla predomine "High"
- Que la empresa realice proyectos de manera repetida.

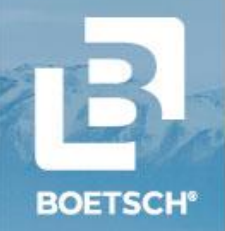

## **MODELOS COLABORATIVOS Estructura Polipartidista**

a san tent ter and buy  $w = w$ 

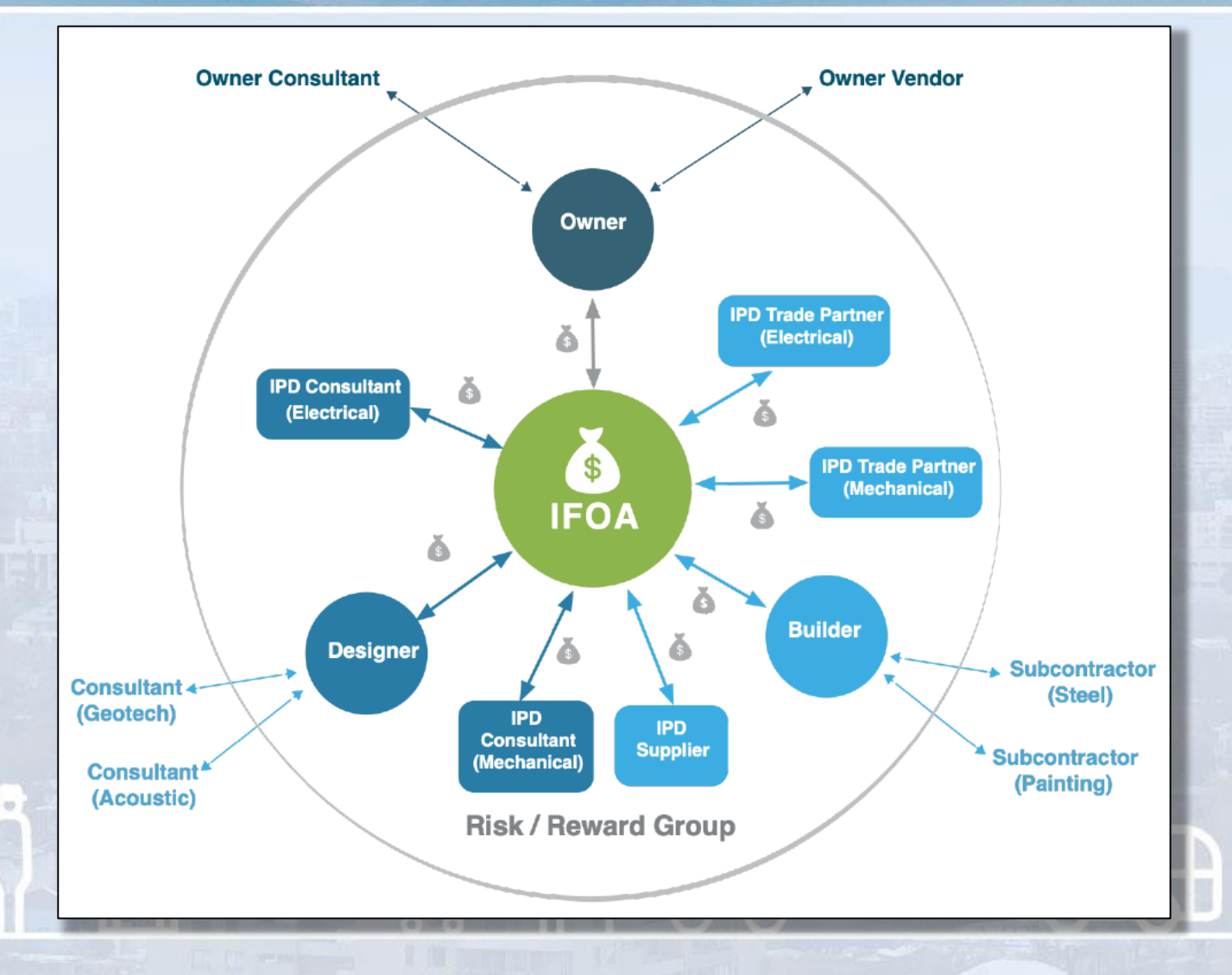

boetsch.cl

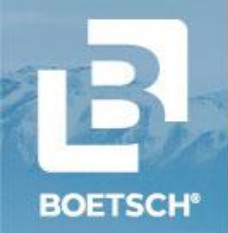

## **MODELOS COLABORATIVOS Estructura Multipartidista**

C 100 TOUR **SEE BUT DO**  $= 10$ 

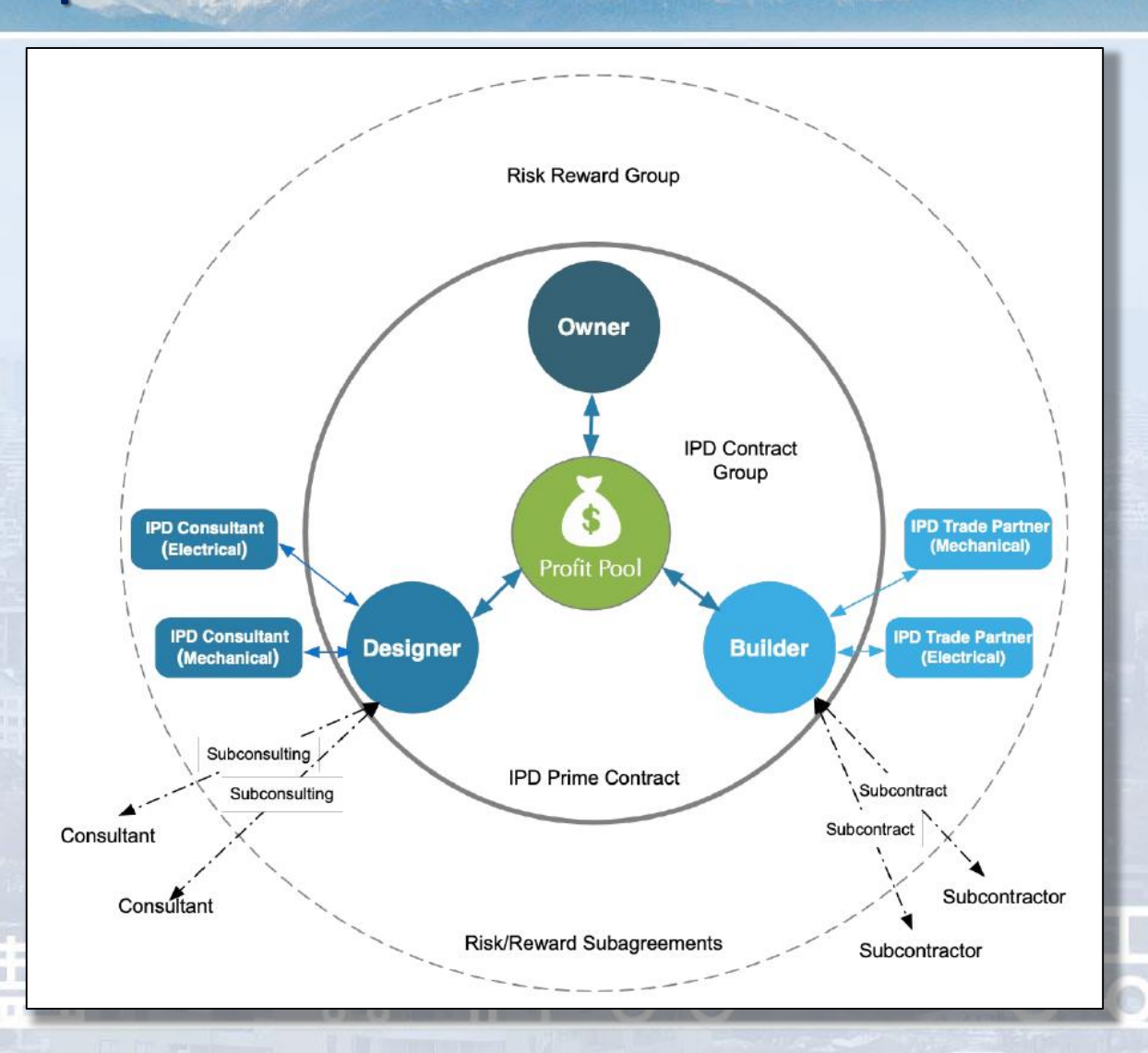

boetsch.cl

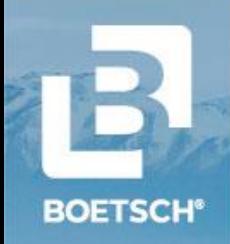

## **MODELOS COLABORATIVOS**

**Comportamiento del Desempeño de Modelos Colaborativos**

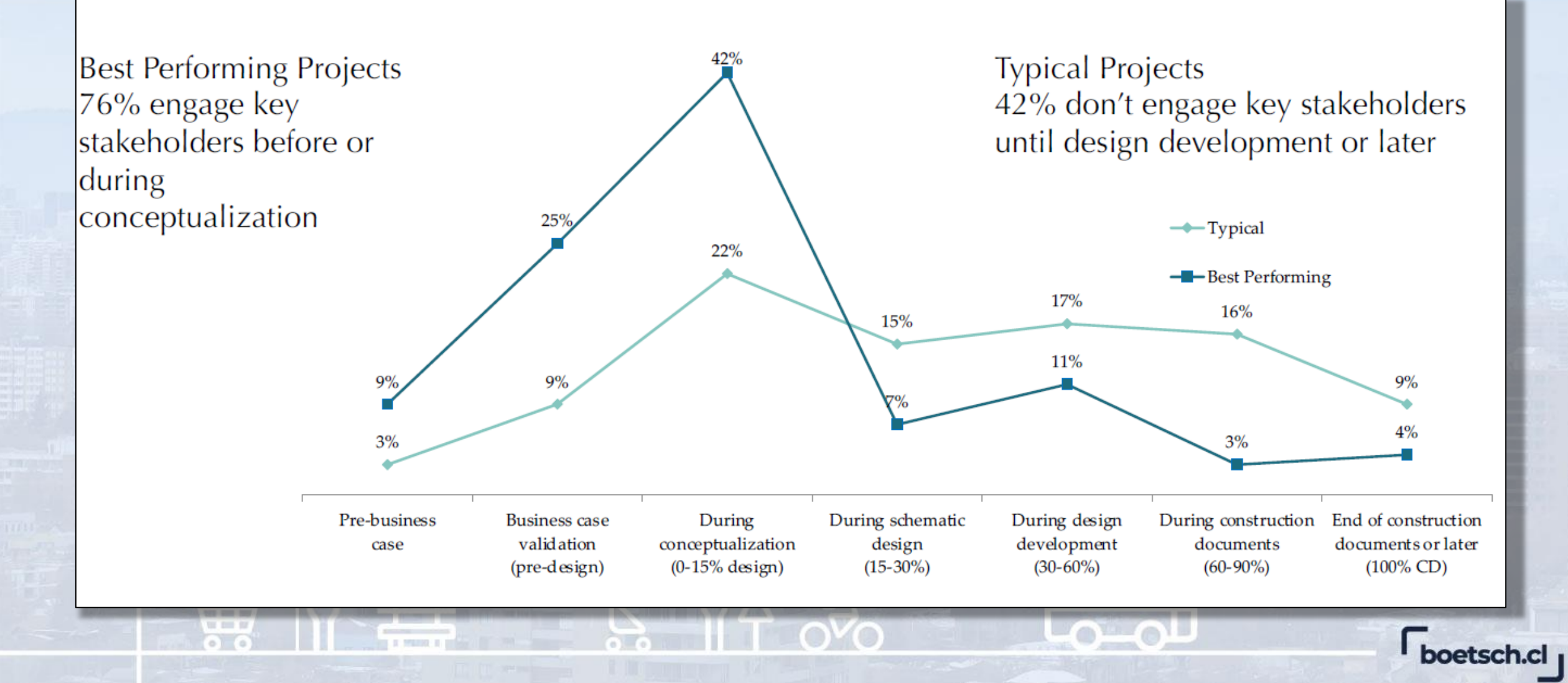

## **MODELOS COLABORATIVOS Comportamiento del Desempeño de Modelos IPD**

**BOETSCH®** 

 $= 1000$ 

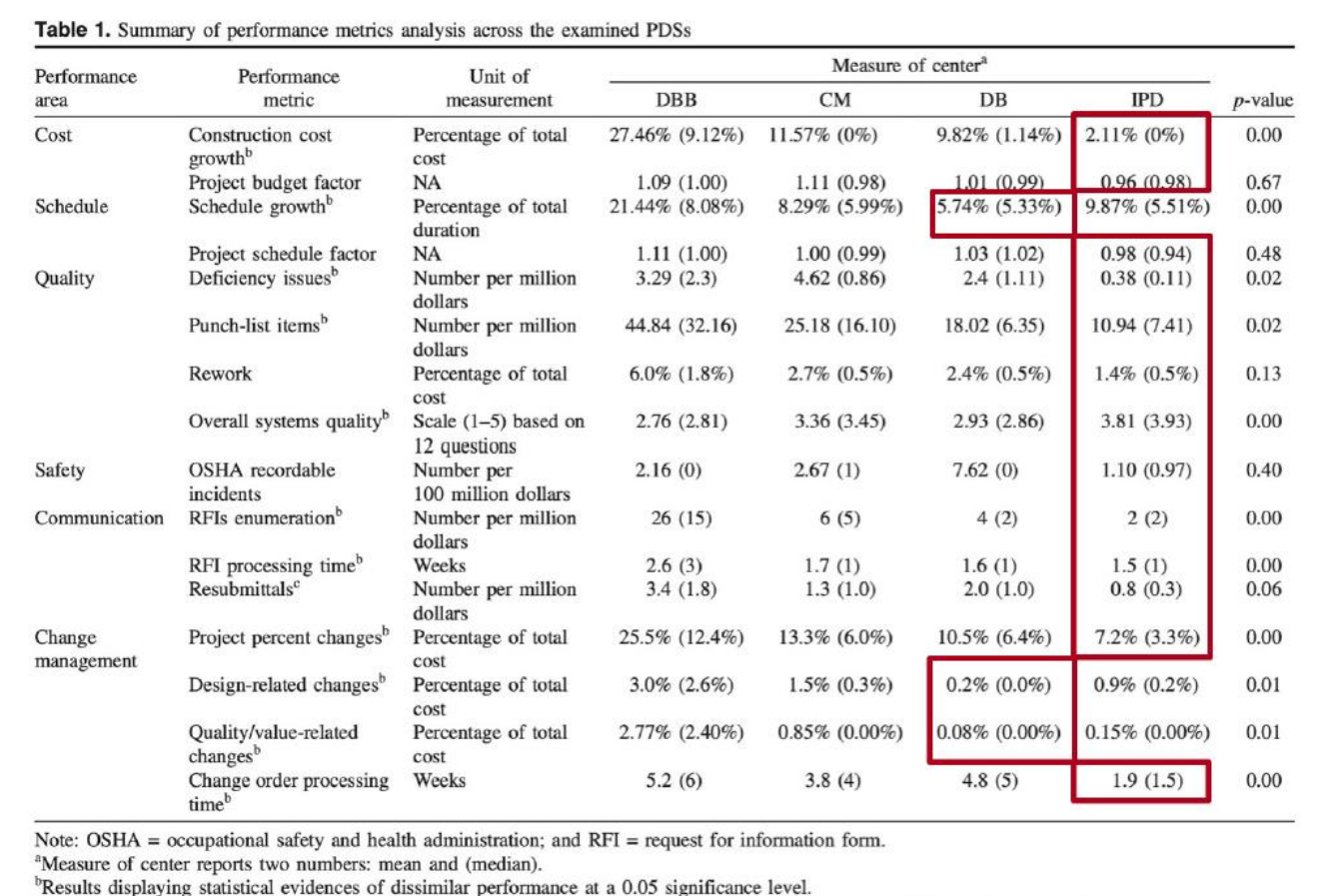

<sup>c</sup>Results displaying statistical evidences of dissimilar performance at a 0.1 significance level but not at a 0.05 significance level.

Ibrahim, Hanna and Kievet (2020). "Quantitative Comparison of Project Performance between Project Delivery Systems." Journal of Management in Engineering 36(6): 04020082.

**BOETSCH®** 

### **MODELOS COLABORATIVOS Comportamiento del Desempeño de Modelos IPD**

### Performance | All Responses

Compared to your experience on non-IPD projects, rate your impression of the performance of this project in each of the categories below.

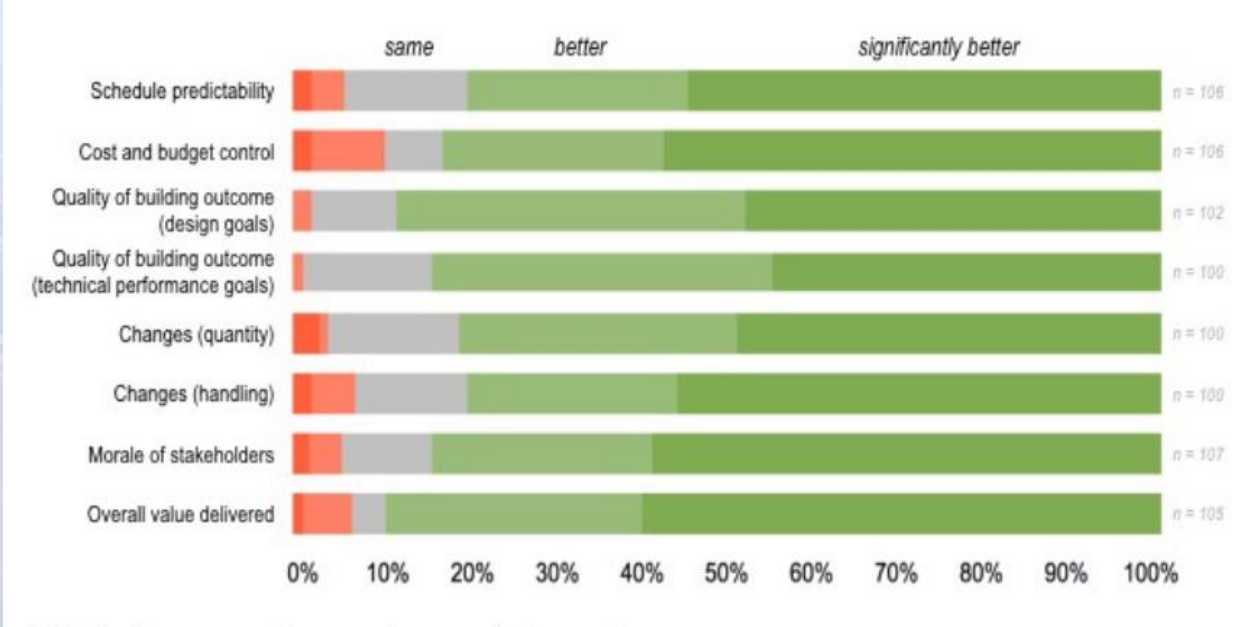

IPD: Performance, Expectations and Future Use Cheng, et al., IPDA/U. Minn. (2015)

**Carry Street** 

on and he

or men in

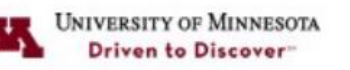

significantly better better same worse significantly worse

boetsch.cl

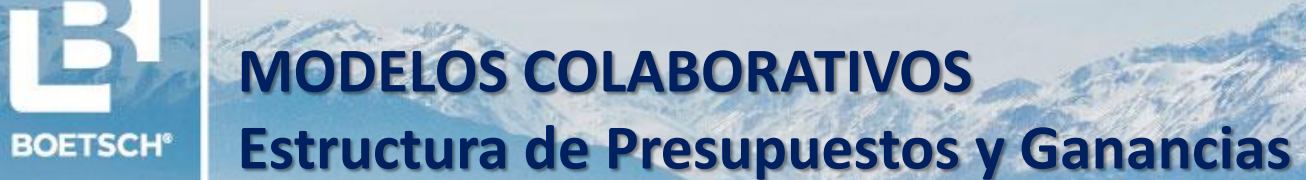

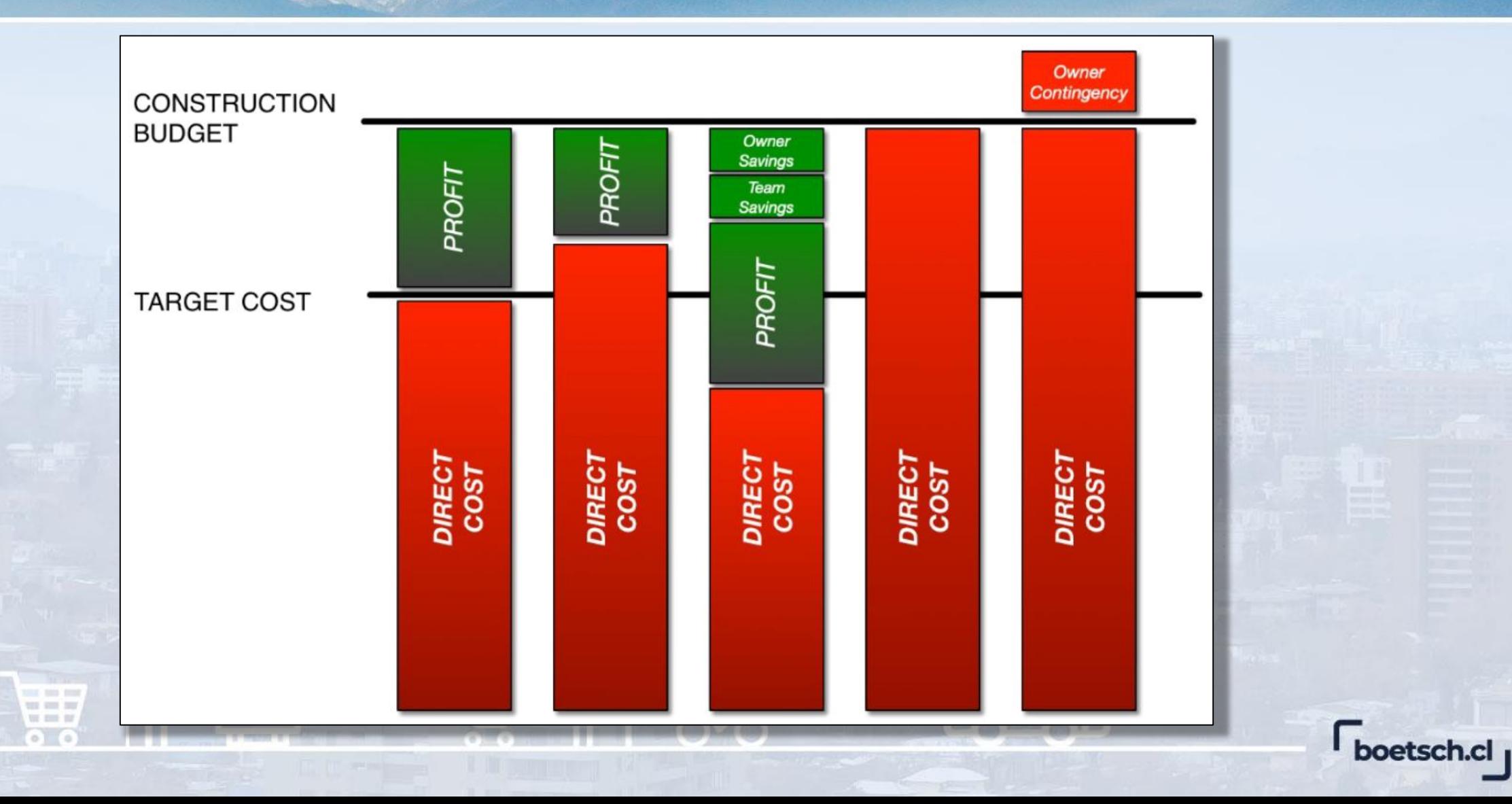

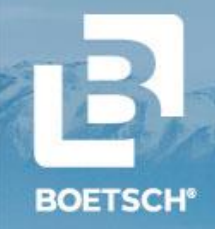

## **MODELOS COLABORATIVOS Modelo Colaborativo Israelí**

an m  $w = w$ 

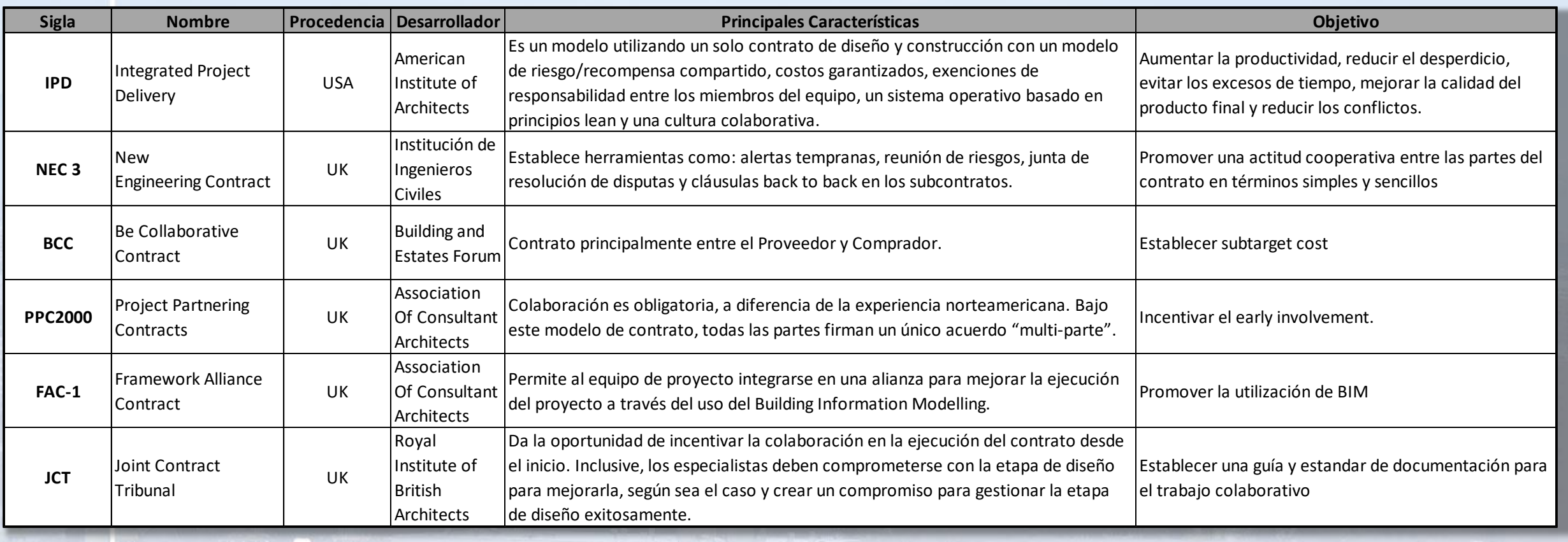

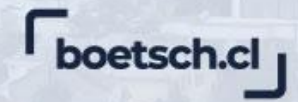

# **¿CÓMO ABORDARLO?**

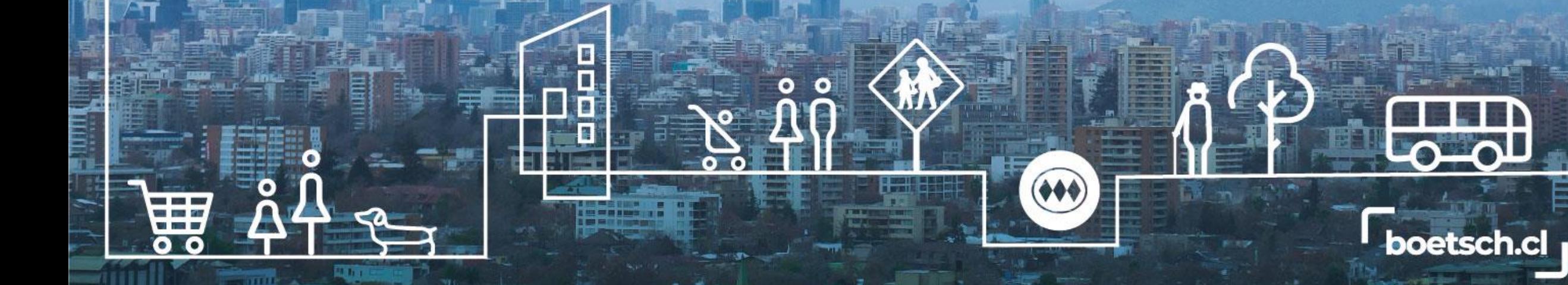

13

**BOETSCH®** 

### **MODELOS COLABORATIVOS Modelo Colaborativo IsraelíBOETSCH®**

a san tent **SEE RIP DO**  $u = u$ 

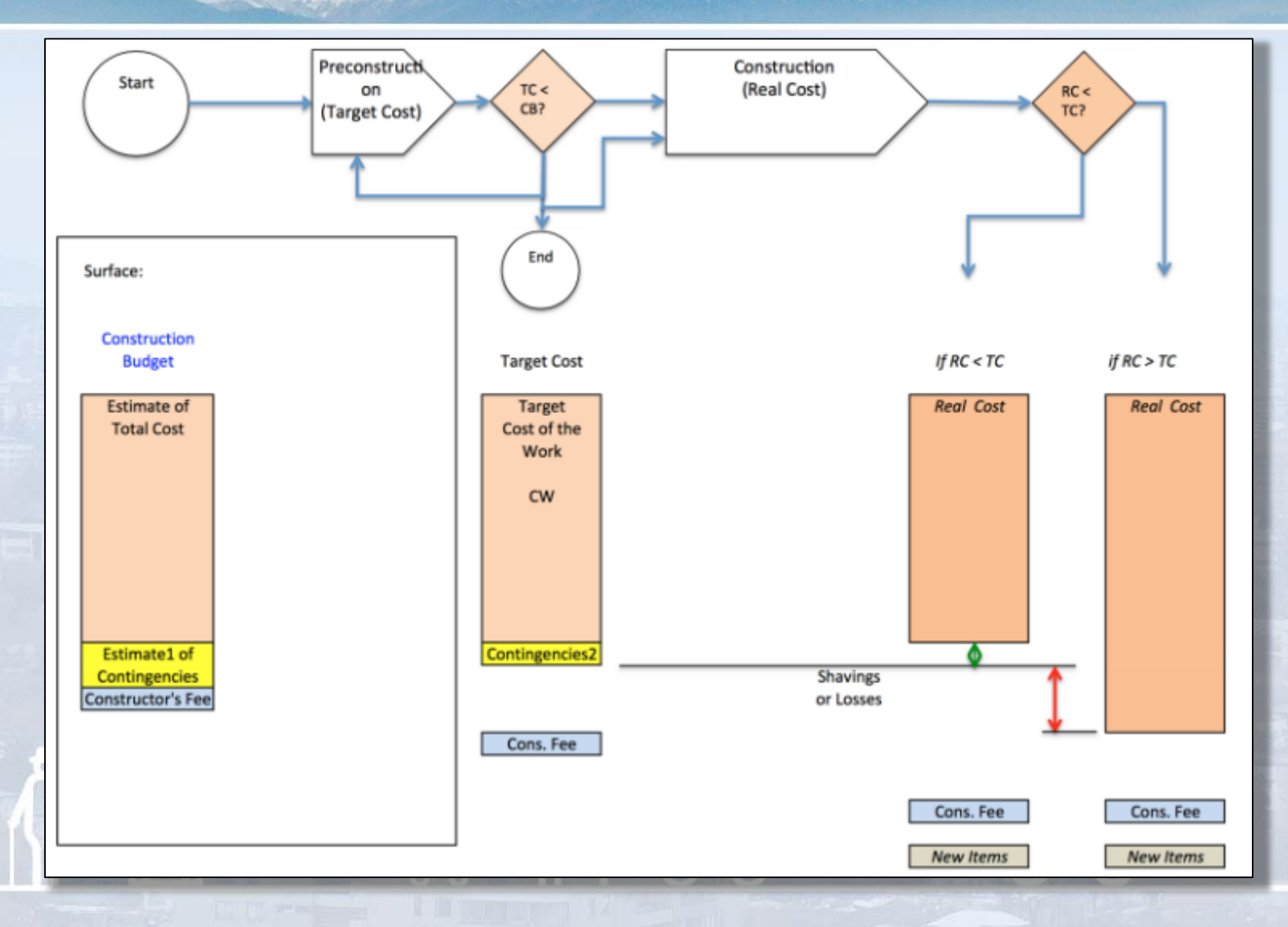

**F**boetsch.cl

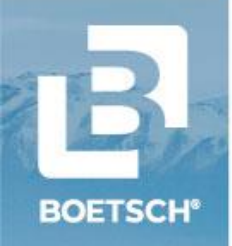

### **MODELO COLABORATIVO BOETSCH Borrador de modelo con Oficina de Cálculo**

### **Consideraciones del modelo:**

- El modelo está en función del costo de la obra gruesa.
- El objetivo **es lograr economías en el costo de OG**, más allá de las revisiones con el área técnica y arquitectura.
- Se vio que existen posibilidad de optimizar las cuantías y volúmenes de hormigón.
- Se está trabajando en metodologías de estimación del costo de obra gruesa al inicio de la coordinación y en la entrega de planos APL. Se están elaborando rangos de cuantías en función del proyecto, tipo de suelo, altura, etc.
- Se debe definir % de repartición.
- Se realizó una prueba sin costos, dado que se cuenta con tiempo. Esta prueba es para determinar el orden de magnitud de los posibles ahorros que se puedan generar.

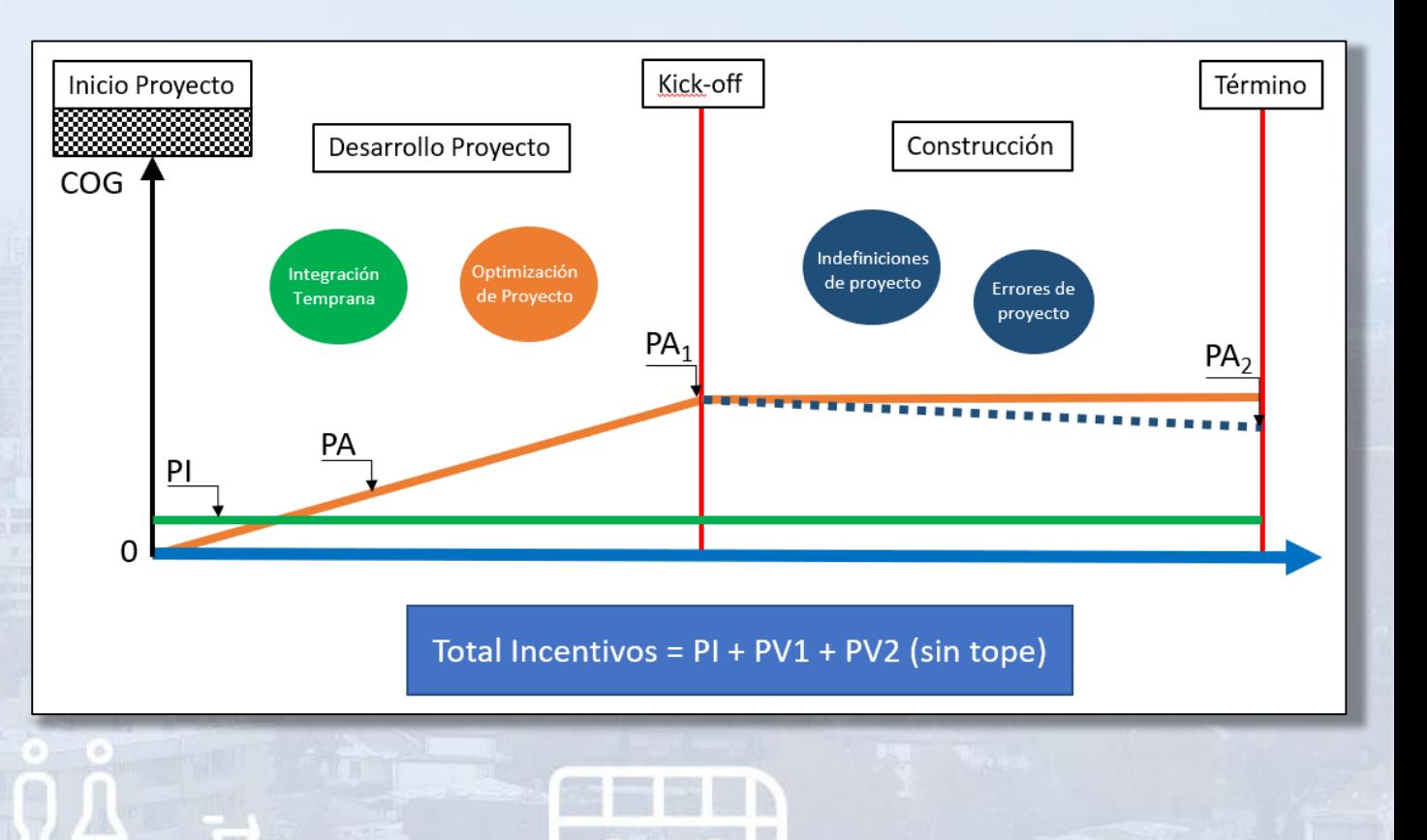

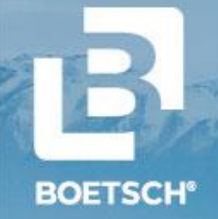

### **MODELO COLABORATIVO BOETSCH Borrador de modelo con Oficina de Cálculo**

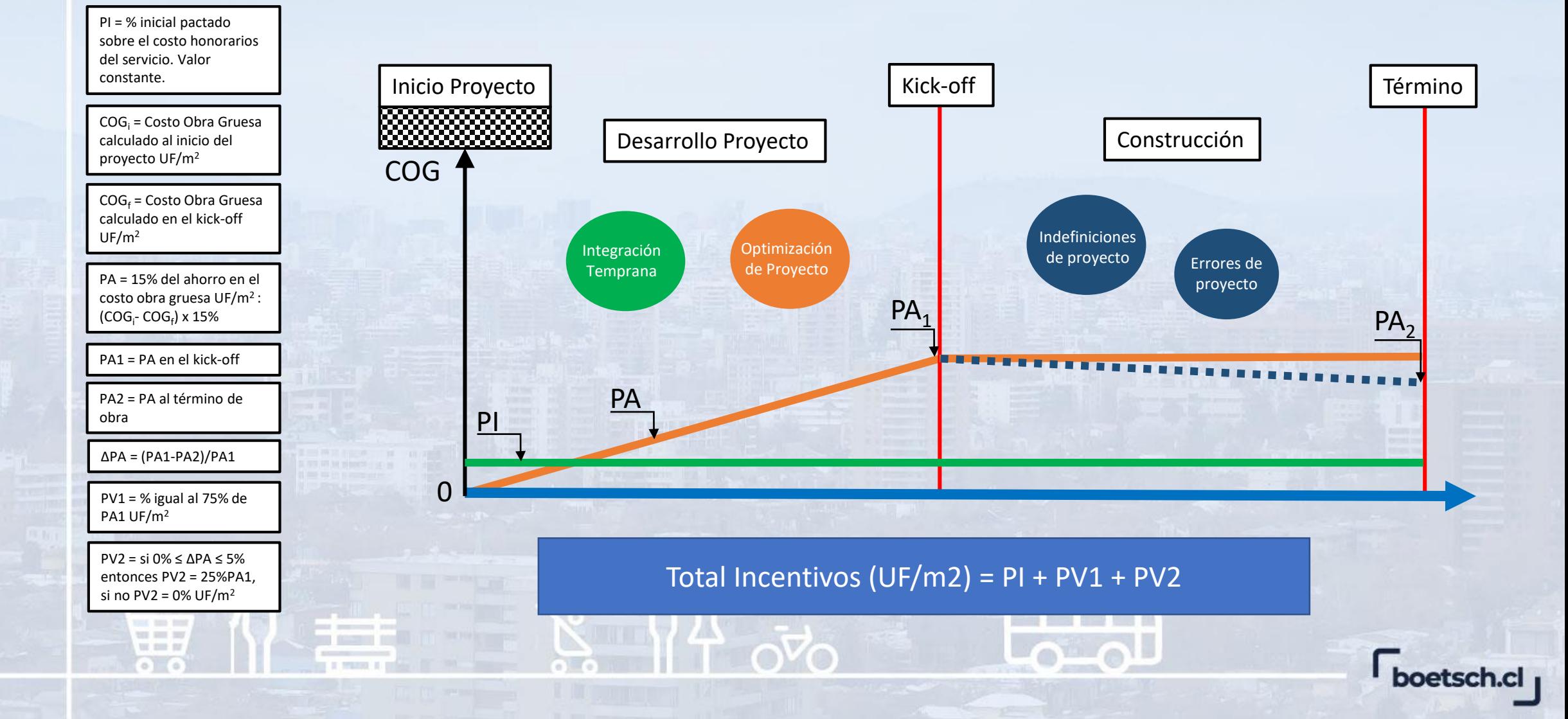

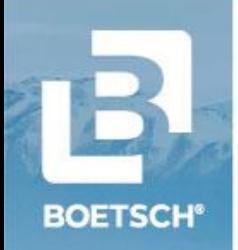

 $= -1$ 

### **MODELO COLABORATIVO BOETSCH Definición de KPI's de OG Objetivo**

#### **Se realizó el cálculo de KPI's de proyectos anteriores para de varias zonas del país:**

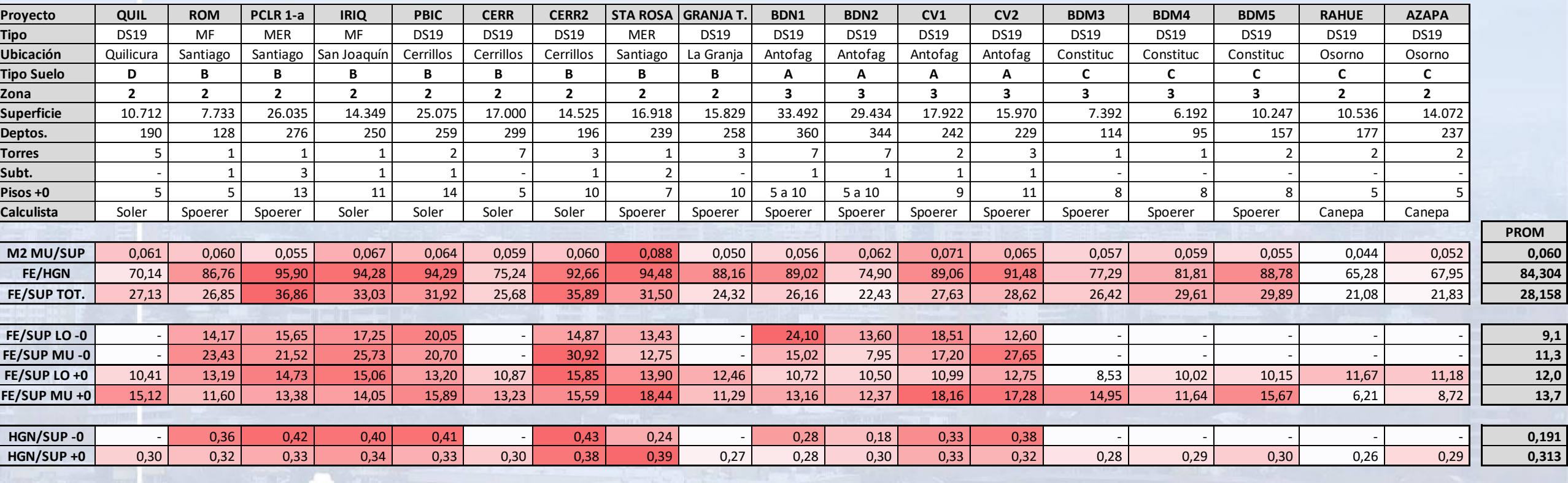

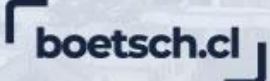

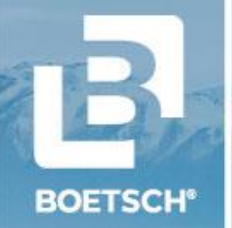

### **MODELO COLABORATIVO BOETSCH Definición de KPI's de OG Objetivo**

#### **Se definieron KPI's de OG Objetivo:**

**CUANTÍA OBJETIVO ELEMENTOS ESTRUCTURALES PROYECTO**

**Unidad: kg/m2**

**Descrip:** kg de acero totales sobre los m2 de construcción

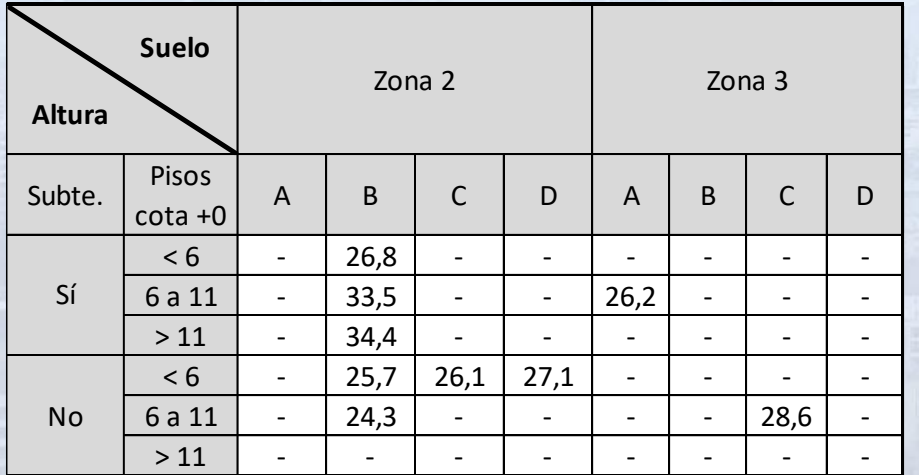

#### **VOLUMEN OBJETIVO HORMIGÓN ESTRUCTURAL PROYECTO Unidad: m3/m2**

**Descrip:** m3 de hormigón estructural total sobre los m2 de construcción

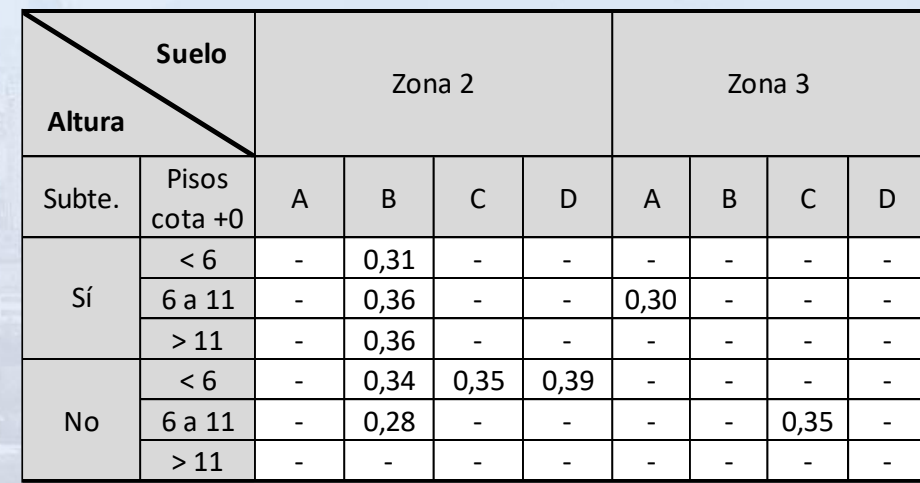

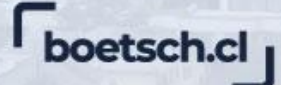

### **MODELO COLABORATIVO BOETSCH Modelación del Proceso Colaborativo con Oficina de Cálculo**

**BOETSCH®** 

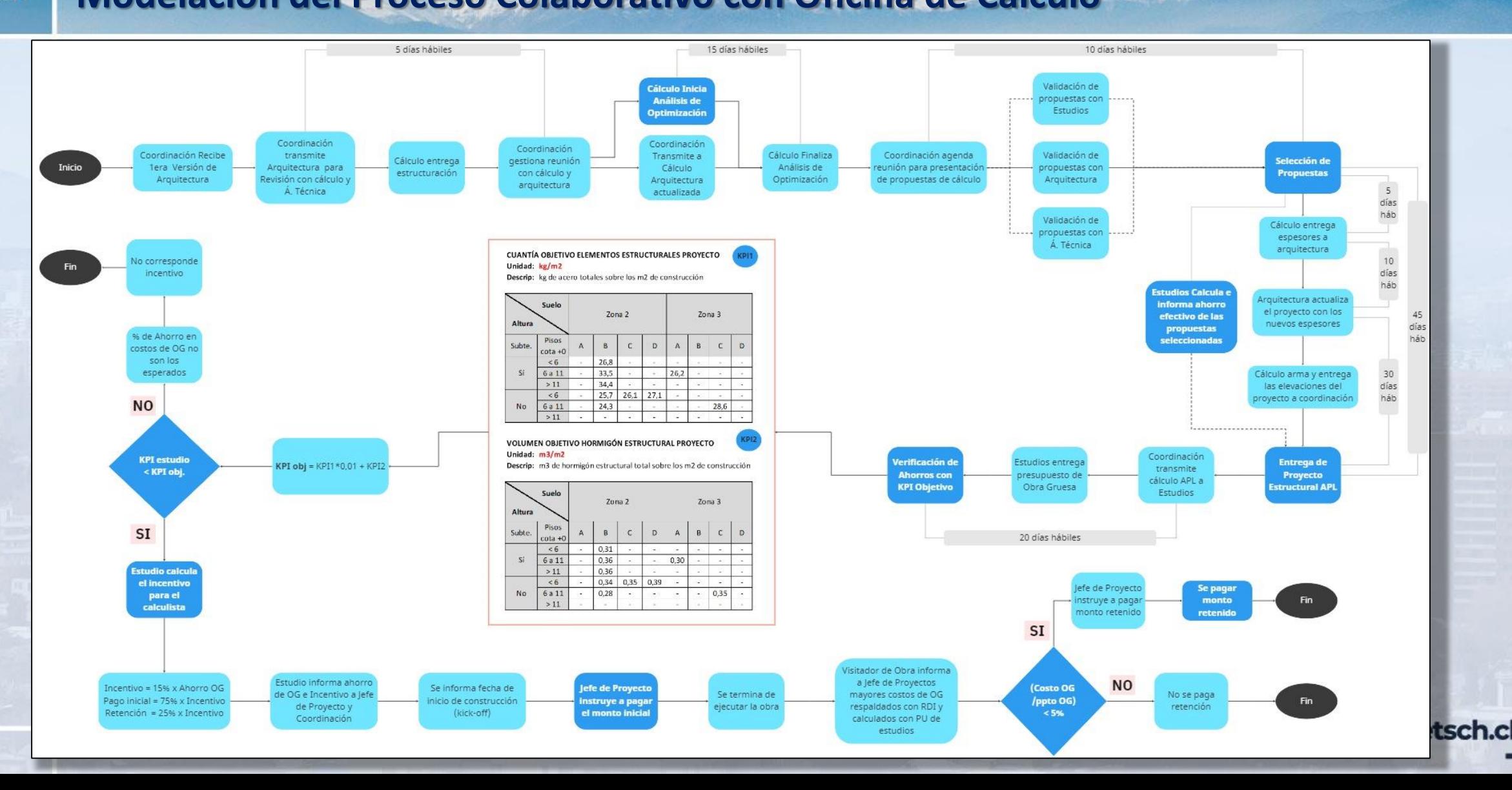

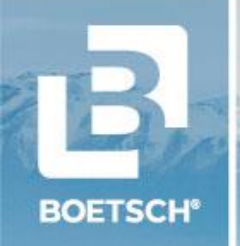

#### **Perfil Biosísmico: Parámetros de Rigidez del Edificio**

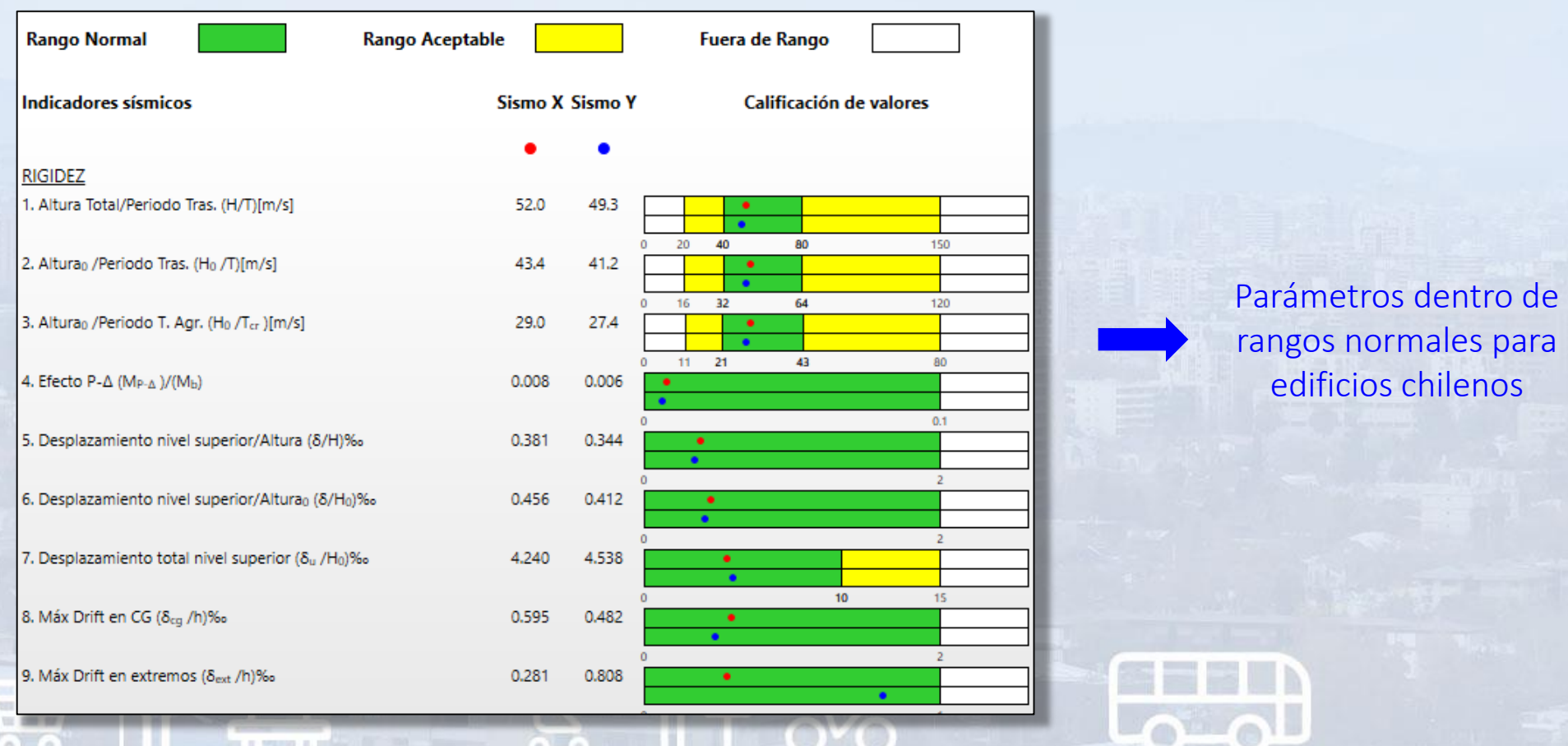

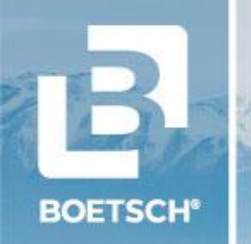

#### **Estructuración Inicial: Diagnóstico**

 $= 100$ 

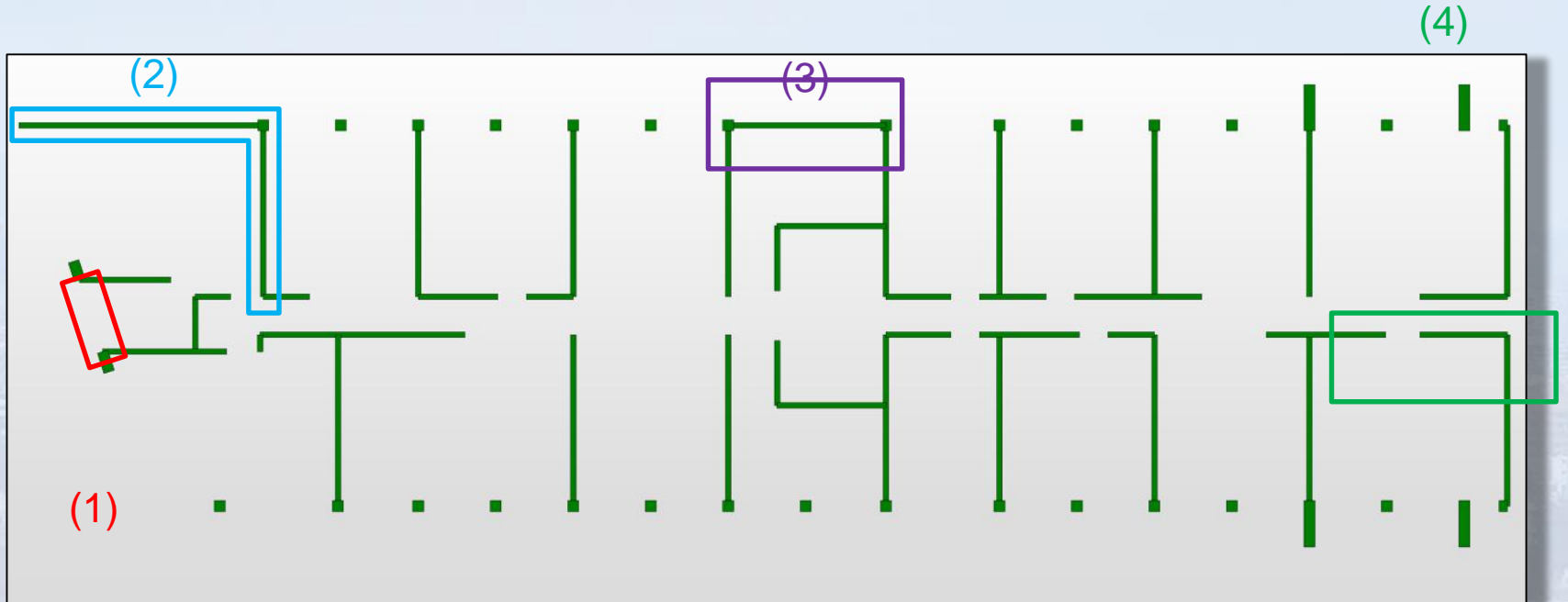

(1) Asimetría de rigidez en Dir Y

- (2) Muro acoplado genera asimetría de rigidez X
- (3) Muro caja escalera genera asimetría de rigidez en Dir X

(4) Edificio se retranquea en Piso 10 (Asimetría y disminución abrupta de rigidez)

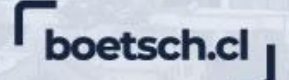

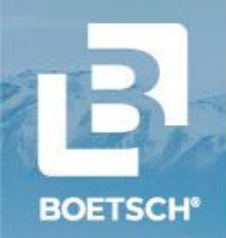

#### **Ejemplo: Propuesta 01, Dilatación en Muro**

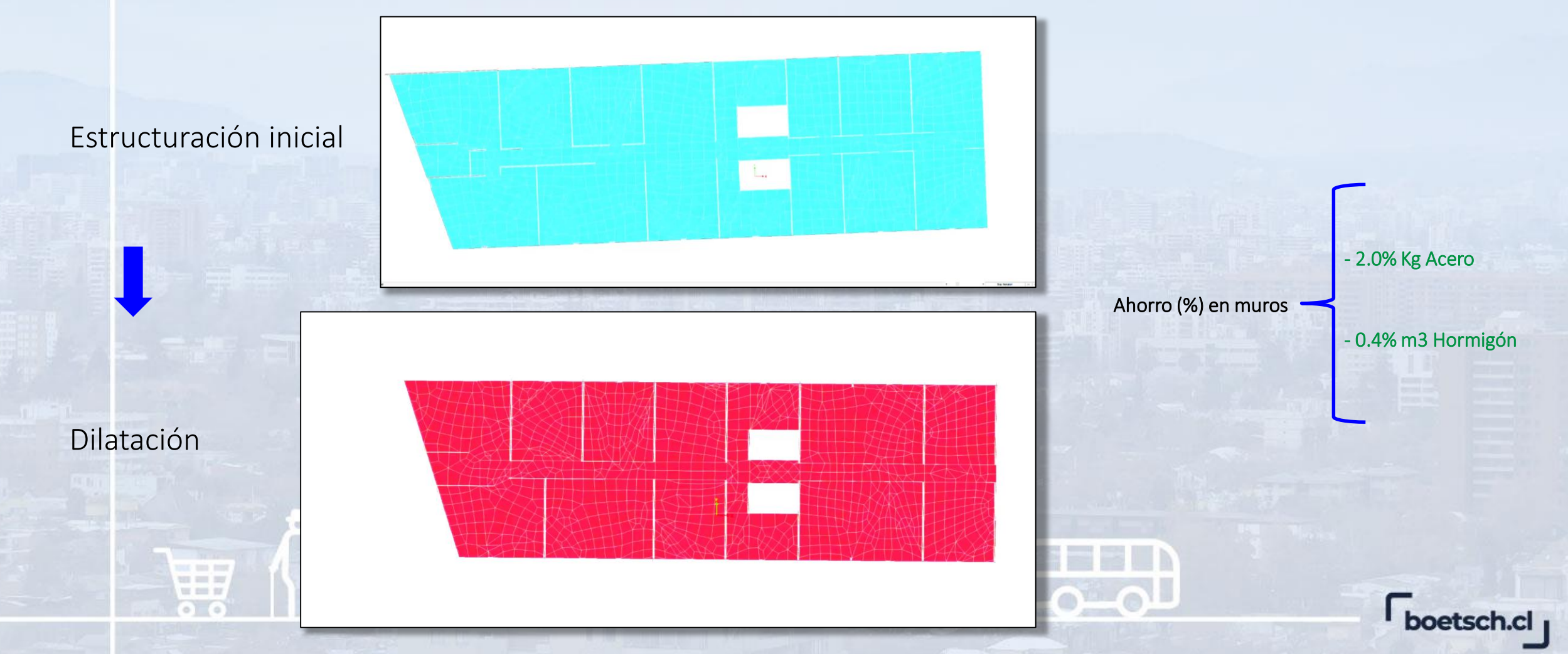

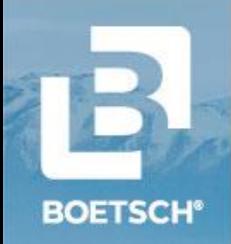

#### **Ejemplo: Propuesta 05, Aumento Calidad del Hormigón Hasta piso 5**

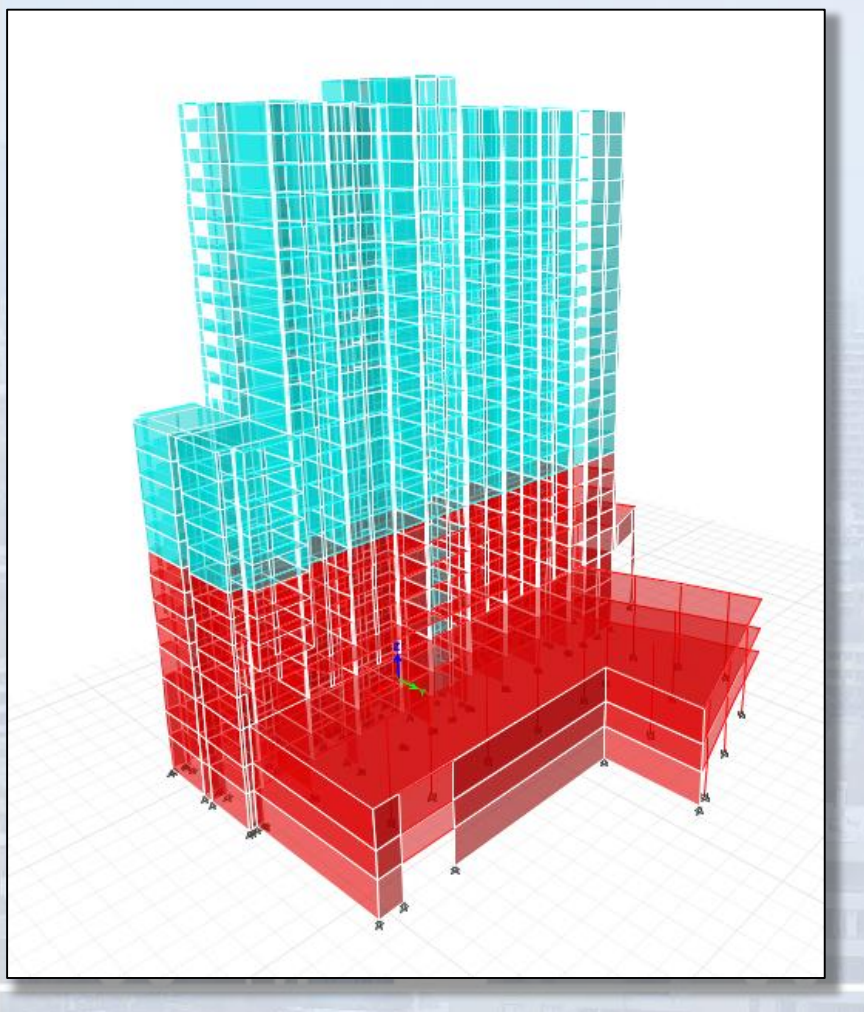

Se propone aumentar la calidad del hormigón a G35 en el primer tercio del edificio:

- Menor espesor en departamentos
- Ahorro en kg acero y m3 hormigón

Ahorro (%) en muros

- 3.1% m3 Hormigón

- 3.8% Kg Acero

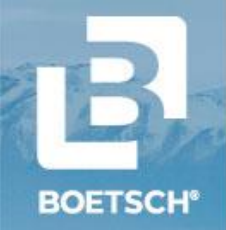

#### **RESUMEN FINAL DEL EJERCICIO**

a and to

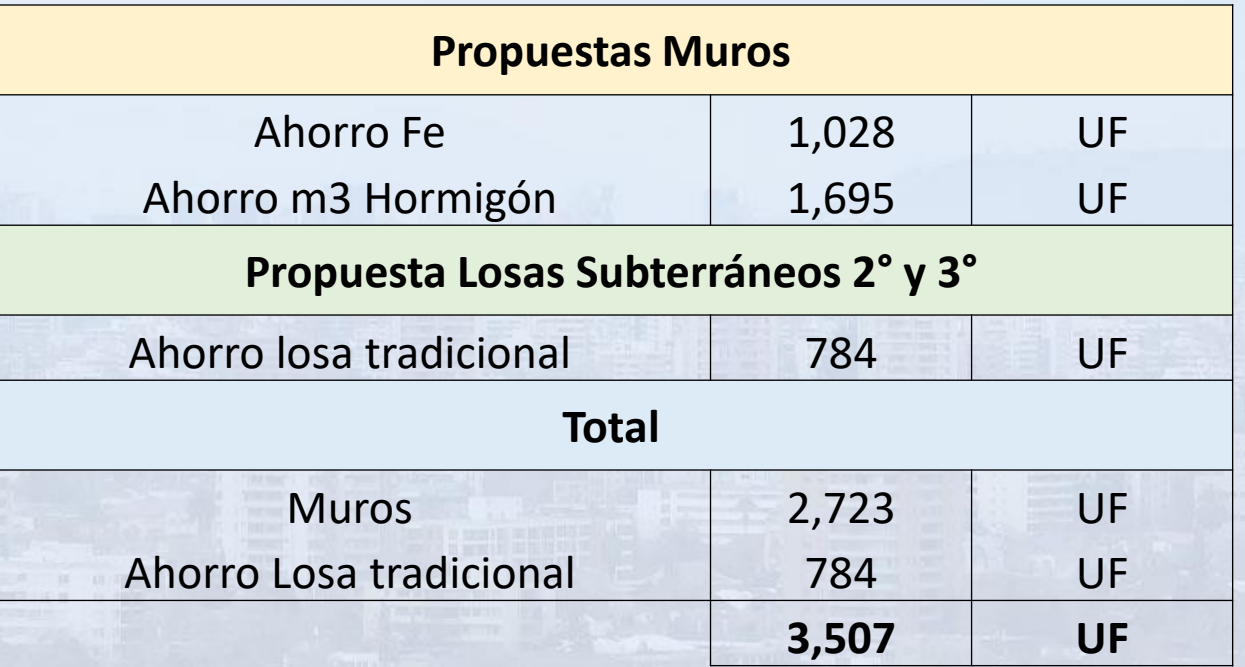

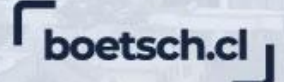

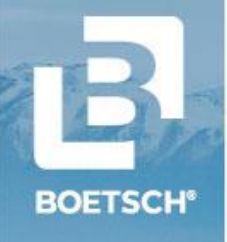

### **MODELO COLABORATIVO BOETSCH Con los resultados se calibra el Modelo / Honorarios / Plazos**

#### PROGESO MODELO COLABORATIVO OFICINA CÁLCULO SPOERER-BOETSCH

#### TIEMPO TOTAL ESTIMADO DEL TRABAJO COLABORATIVO = 4.5 MESES

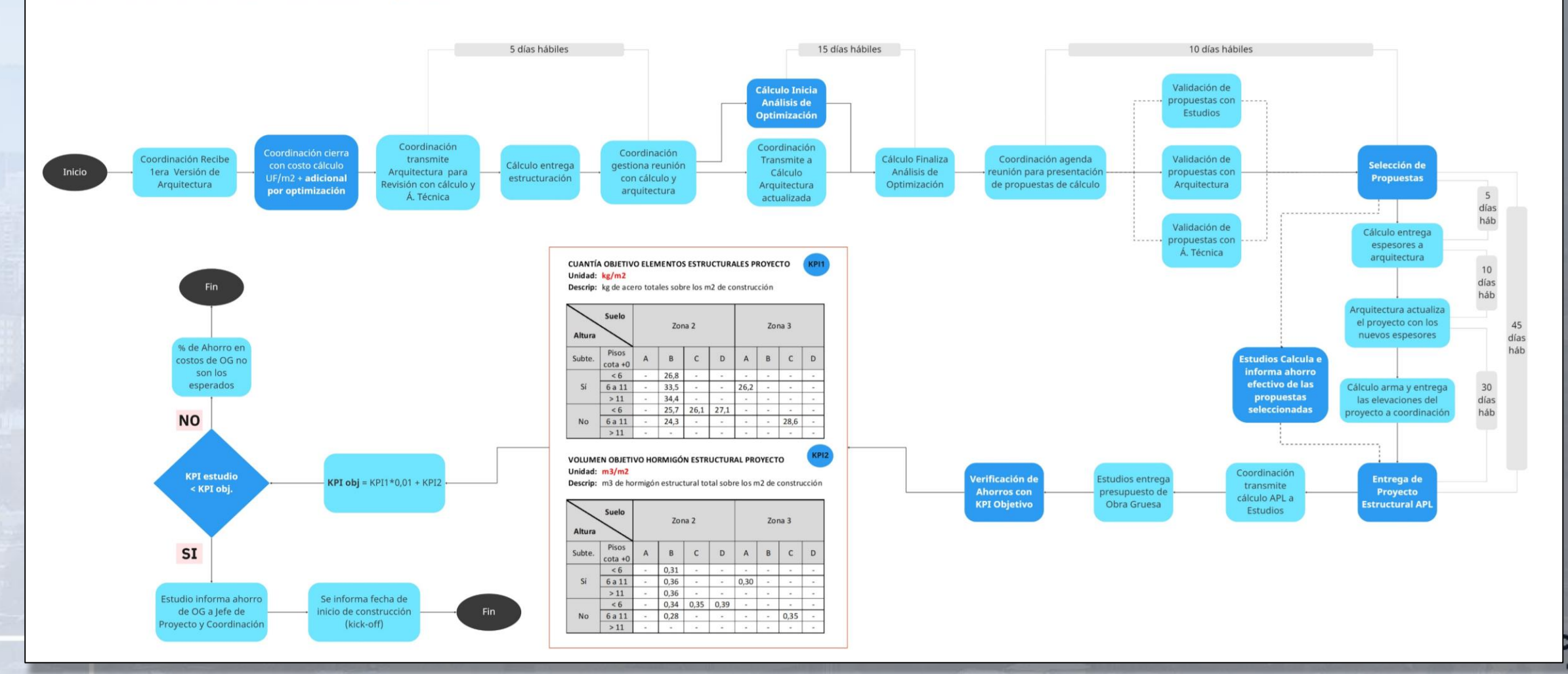

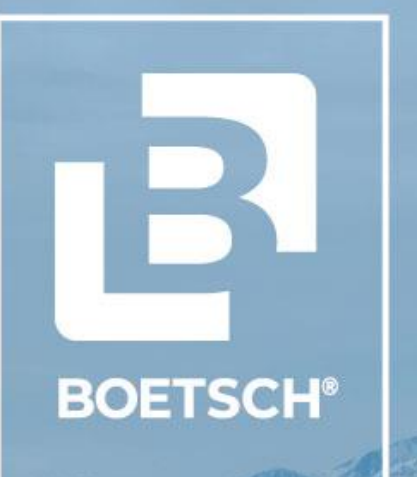

# **MUCHAS GRACIAS**

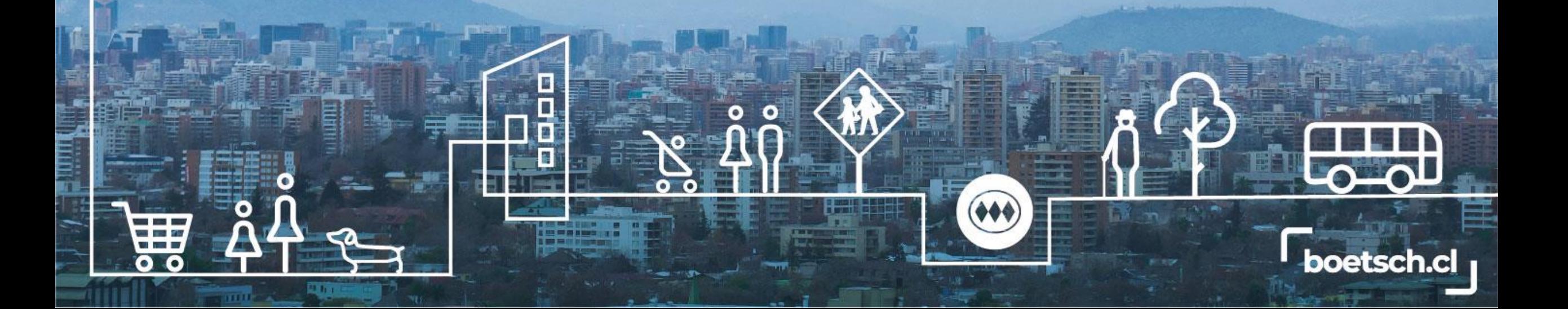